# Package 'party'

June 12, 2020

<span id="page-0-0"></span>Title A Laboratory for Recursive Partytioning

Date 2020-06-11

Version 1.3-5

- Description A computational toolbox for recursive partitioning. The core of the package is ctree(), an implementation of conditional inference trees which embed tree-structured regression models into a well defined theory of conditional inference procedures. This non-parametric class of regression trees is applicable to all kinds of regression problems, including nominal, ordinal, numeric, censored as well as multivariate response variables and arbitrary measurement scales of the covariates. Based on conditional inference trees, cforest() provides an implementation of Breiman's random forests. The function mob() implements an algorithm for recursive partitioning based on parametric models (e.g. linear models, GLMs or survival regression) employing parameter instability tests for split selection. Extensible functionality for visualizing tree-structured regression models is available. The methods are described in Hothorn et al. (2006) <doi:10.1198/106186006X133933>, Zeileis et al. (2008) <doi:10.1198/106186008X319331> and Strobl et al. (2007) <doi:10.1186/1471-2105-8-25>.
- **Depends** R ( $>= 3.0.0$ ), methods, grid, stats, mythorm ( $>= 1.0-2$ ), modeltools  $(>= 0.2 - 21)$ , strucchange

# LinkingTo mvtnorm

- **Imports** survival ( $>= 2.37-7$ ), coin ( $>= 1.1-0$ ), zoo, sandwich ( $>=$ 1.1-1)
- Suggests TH.data (>= 1.0-3), mlbench, colorspace, MASS, vcd, ipred, varImp

# LazyData yes

License GPL-2

# URL <http://party.R-forge.R-project.org>

NeedsCompilation yes

Author Torsten Hothorn [aut, cre] (<https://orcid.org/0000-0001-8301-0471>), Kurt Hornik [aut], Carolin Strobl [aut], Achim Zeileis [aut] (<https://orcid.org/0000-0003-0918-3766>)

Maintainer Torsten Hothorn <Torsten.Hothorn@R-project.org>

Repository CRAN

Date/Publication 2020-06-12 16:00:02 UTC

# R topics documented:

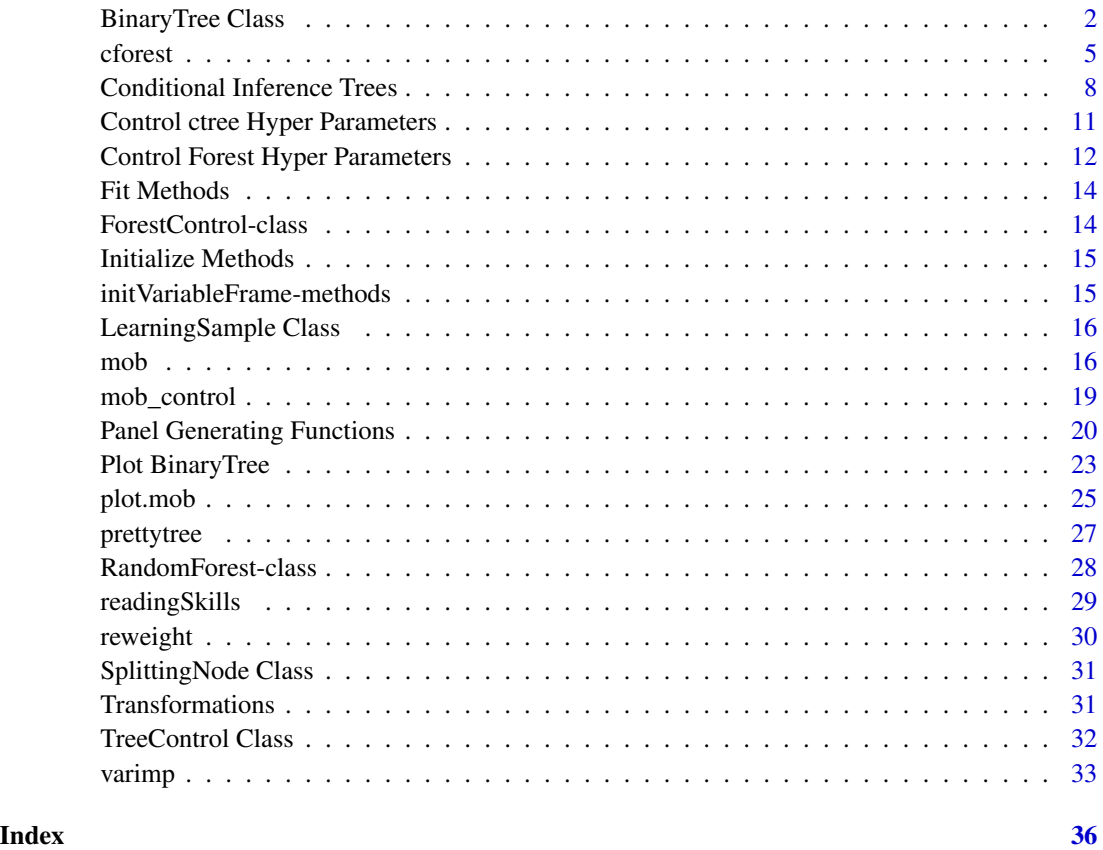

BinaryTree Class *Class "BinaryTree"*

# <span id="page-1-1"></span>Description

A class for representing binary trees.

<span id="page-1-0"></span>

# <span id="page-2-0"></span>BinaryTree Class 3

# Objects from the Class

Objects can be created by calls of the form new("BinaryTree",...). The most important slot is tree, a (recursive) list with elements

nodeID an integer giving the number of the node, starting with 1 in the root node.

weights the case weights (of the learning sample) corresponding to this node.

criterion a list with test statistics and p-values for each partial hypothesis.

terminal a logical specifying if this is a terminal node.

psplit primary split: a list with elements variableID (the number of the input variable splitted), ordered (a logical whether the input variable is ordered), splitpoint (the cutpoint or set of levels to the left), splitstatistics saves the process of standardized two-sample statistics the split point estimation is based on. The logical toleft determines if observations go left or right down the tree. For nominal splits, the slot table is a vector being greater zero if the corresponding level is available in the corresponding node.

ssplits a list of surrogate splits, each with the same elements as psplit.

prediction the prediction of the node: the mean for numeric responses and the conditional class probabilities for nominal or ordered respones. For censored responses, this is the mean of the logrank scores and useless as such.

left a list representing the left daughter node.

right a list representing the right daugther node.

Please note that this data structure may be subject to change in future releases of the package.

# **Slots**

data: an object of class ["ModelEnv"](#page-0-0).

responses: an object of class "VariableFrame" storing the values of the response variable(s).

cond\_distr\_response: a function computing the conditional distribution of the response.

predict\_response: a function for computing predictions.

tree: a recursive list representing the tree. See above.

where: an integer vector of length n (number of observations in the learning sample) giving the number of the terminal node the corresponding observations is element of.

prediction\_weights: a function for extracting weights from terminal nodes.

get\_where: a function for determining the number of terminal nodes observations fall into.

update: a function for updating weights.

# Extends

Class "BinaryTreePartition", directly.

#### <span id="page-3-0"></span>Methods

response(object, ...): extract the response variables the tree was fitted to.

treeresponse(object, newdata =  $NULL, ...)$ : compute statistics for the conditional distribution of the response as modelled by the tree. For regression problems, this is just the mean. For nominal or ordered responses, estimated conditional class probabilities are returned. Kaplan-Meier curves are computed for censored responses. Note that a list with one element for each observation is returned.

```
Predict(object, newdata = NULL, ...): compute predictions.
```
- $weights(object, newdata = NULL, ...)$ : extract the weight vector from terminal nodes each element of the learning sample is element of (newdata = NULL) and for new observations, respectively.
- where(object, newdata =  $NULL, \ldots$ ): extract the number of the terminal nodes each element of the learning sample is element of (newdata = NULL) and for new observations, respectively.

nodes(object, where, ...): extract the nodes with given number (where).

```
plot(x, ...)plot.BinaryTree.
```

```
print(x, ...): a print method for BinaryTree objects.
```
# Examples

set.seed(290875)

```
airq <- subset(airquality, !is.na(Ozone))
airct \leq ctree(Ozone \sim ., data = airq,
               controls = ctree_control(maxsurrogate = 3))
### distribution of responses in the terminal nodes
plot(airq$Ozone ~ as.factor(where(airct)))
### get all terminal nodes from the tree
nodes(airct, unique(where(airct)))
### extract weights and compute predictions
pmean <- sapply(weights(airct), function(w) weighted.mean(airq$Ozone, w))
### the same as
drop(Predict(airct))
### or
unlist(treeresponse(airct))
### don't use the mean but the median as prediction in each terminal node
pmedian <- sapply(weights(airct), function(w)
               median(airq$Ozone[rep(1:nrow(airq), w)]))
plot(airq$Ozone, pmean, col = "red")
points(airq$Ozone, pmedian, col = "blue")
```
<span id="page-4-1"></span><span id="page-4-0"></span>

An implementation of the random forest and bagging ensemble algorithms utilizing conditional inference trees as base learners.

# Usage

```
cforest(formula, data = list(), subset = NULL, weights = NULL,
        controls = cforest_unbiased(),
        xtrafo = ptrafo, ytrafo = ptrafo, scores = NULL)
proximity(object, newdata = NULL)
```
# Arguments

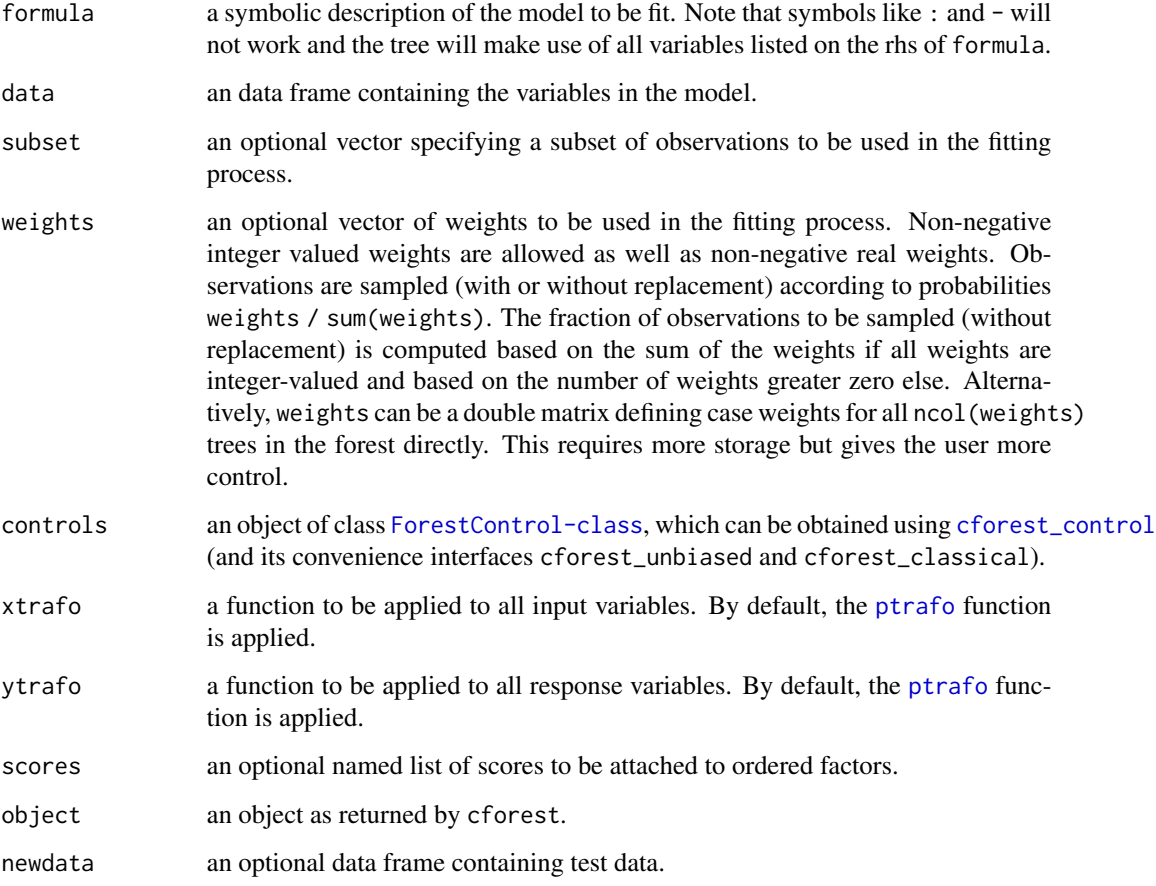

#### <span id="page-5-0"></span>Details

This implementation of the random forest (and bagging) algorithm differs from the reference implementation in [randomForest](#page-0-0) with respect to the base learners used and the aggregation scheme applied.

Conditional inference trees, see [ctree](#page-7-1), are fitted to each of the ntree (defined via [cforest\\_control](#page-11-1)) bootstrap samples of the learning sample. Most of the hyper parameters in [cforest\\_control](#page-11-1) regulate the construction of the conditional inference trees. Therefore you MUST NOT change anything you don't understand completely.

Hyper parameters you might want to change in [cforest\\_control](#page-11-1) are:

1. The number of randomly preselected variables mtry, which is fixed to the value 5 by default here for technical reasons, while in [randomForest](#page-0-0) the default values for classification and regression vary with the number of input variables.

2. The number of trees ntree. Use more trees if you have more variables.

3. The depth of the trees, regulated by mincriterion. Usually unstopped and unpruned trees are used in random forests. To grow large trees, set mincriterion to a small value.

The aggregation scheme works by averaging observation weights extracted from each of the ntree trees and NOT by averaging predictions directly as in [randomForest](#page-0-0). See Hothorn et al. (2004) for a description.

Predictions can be computed using [predict](#page-0-0). For observations with zero weights, predictions are computed from the fitted tree when newdata = NULL. While [predict](#page-0-0) returns predictions of the same type as the response in the data set by default (i.e., predicted class labels for factors), [treeresponse](#page-1-1) returns the statistics of the conditional distribution of the response (i.e., predicted class probabilities for factors). The same is done by  $predict(\ldots, type = "prob")$ . Note that for multivariate responses predict does not convert predictions to the type of the response, i.e., type = "prob" is used.

Ensembles of conditional inference trees have not yet been extensively tested, so this routine is meant for the expert user only and its current state is rather experimental. However, there are some things available in [cforest](#page-4-1) that can't be done with [randomForest](#page-0-0), for example fitting forests to censored response variables (see Hothorn et al., 2006a) or to multivariate and ordered responses.

Moreover, when predictors vary in their scale of measurement of number of categories, variable selection and computation of variable importance is biased in favor of variables with many potential cutpoints in [randomForest](#page-0-0), while in [cforest](#page-4-1) unbiased trees and an adequate resampling scheme are used by default. See Hothorn et al. (2006b) and Strobl et al. (2007) as well as Strobl et al. (2009).

The proximity matrix is an  $n \times n$  matrix P with  $P_{ij}$  equal to the fraction of trees where observations i and j are element of the same terminal node (when both i and j had non-zero weights in the same bootstrap sample).

# Value

An object of class [RandomForest-class](#page-27-1).

# References

Leo Breiman (2001). Random Forests. *Machine Learning*, 45(1), 5–32.

#### cforest 7

Torsten Hothorn, Berthold Lausen, Axel Benner and Martin Radespiel-Troeger (2004). Bagging Survival Trees. *Statistics in Medicine*, 23(1), 77–91.

Torsten Hothorn, Peter Buhlmann, Sandrine Dudoit, Annette Molinaro and Mark J. van der Laan (2006a). Survival Ensembles. *Biostatistics*, 7(3), 355–373.

Torsten Hothorn, Kurt Hornik and Achim Zeileis (2006b). Unbiased Recursive Partitioning: A Conditional Inference Framework. *Journal of Computational and Graphical Statistics*, 15(3), 651– 674. Preprint available from [http://statmath.wu-wien.ac.at/~zeileis/papers/Hothorn+](http://statmath.wu-wien.ac.at/~zeileis/papers/Hothorn+Hornik+Zeileis-2006.pdf) [Hornik+Zeileis-2006.pdf](http://statmath.wu-wien.ac.at/~zeileis/papers/Hothorn+Hornik+Zeileis-2006.pdf)

Carolin Strobl, Anne-Laure Boulesteix, Achim Zeileis and Torsten Hothorn (2007). Bias in Random Forest Variable Importance Measures: Illustrations, Sources and a Solution. *BMC Bioinformatics*, 8, 25. <http://www.biomedcentral.com/1471-2105/8/25>

Carolin Strobl, James Malley and Gerhard Tutz (2009). An Introduction to Recursive Partitioning: Rationale, Application, and Characteristics of Classification and Regression Trees, Bagging, and Random forests. *Psychological Methods*, 14(4), 323–348.

```
set.seed(290875)
```

```
### honest (i.e., out-of-bag) cross-classification of
### true vs. predicted classes
data("mammoexp", package = "TH.data")
table(mammoexp$ME, predict(cforest(ME ~ ., data = mammoexp,
                           control = cforest_unbiased(ntree = 50)),
                           OOB = TRUE)
### fit forest to censored response
if (require("TH.data") && require("survival")) {
    data("GBSG2", package = "TH.data")
    bst \leq cforest(Surv(time, cens) \sim ., data = GBSG2,
               control = cforest_unbiased(ntree = 50))
    ### estimate conditional Kaplan-Meier curves
    treeresponse(bst, newdata = GBSG2[1:2,], OOB = TRUE)
    ### if you can't resist to look at individual trees ...
    party:::prettytree(bst@ensemble[[1]], names(bst@data@get("input")))
}
### proximity, see ?randomForest
iris.cf <- cforest(Species ~ ., data = iris,
                   control = cforest_unbiased(mtry = 2))
iris.mds <- cmdscale(1 - proximity(iris.cf), eig = TRUE)
op <- par(pty="s")
pairs(cbind(iris[,1:4], iris.mds$points), cex = 0.6, gap = 0,
      col = c("red", "green", "blue")[as.numeric(iris$Species)],
      main = "Iris Data: Predictors and MDS of Proximity Based on cforest")
par(op)
```
<span id="page-7-0"></span>Conditional Inference Trees

*Conditional Inference Trees*

# <span id="page-7-1"></span>**Description**

Recursive partitioning for continuous, censored, ordered, nominal and multivariate response variables in a conditional inference framework.

# Usage

```
ctree(formula, data, subset = NULL, weights = NULL,
     controls = ctree_control(), xtrafo = ptrafo, ytrafo = ptrafo,
     scores = NULL)
```
# **Arguments**

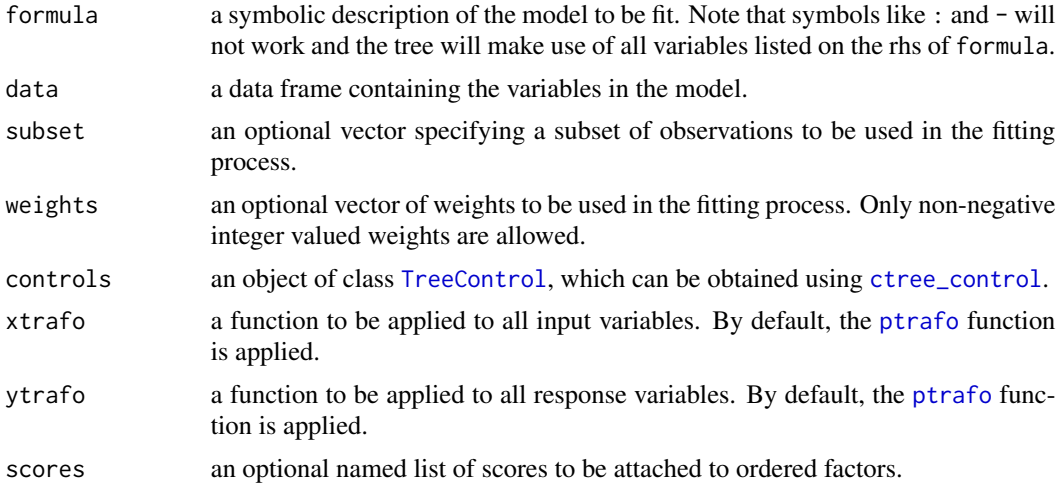

# Details

Conditional inference trees estimate a regression relationship by binary recursive partitioning in a conditional inference framework. Roughly, the algorithm works as follows: 1) Test the global null hypothesis of independence between any of the input variables and the response (which may be multivariate as well). Stop if this hypothesis cannot be rejected. Otherwise select the input variable with strongest association to the resonse. This association is measured by a p-value corresponding to a test for the partial null hypothesis of a single input variable and the response. 2) Implement a binary split in the selected input variable. 3) Recursively repeate steps 1) and 2).

The implementation utilizes a unified framework for conditional inference, or permutation tests, developed by Strasser and Weber (1999). The stop criterion in step 1) is either based on multiplicity adjusted p-values (testtype == "Bonferroni" or testtype == "MonteCarlo" in [ctree\\_control](#page-10-1)), <span id="page-8-0"></span>on the univariate p-values (testtype == "Univariate"), or on values of the test statistic (testtype == "Teststatistic"). In both cases, the criterion is maximized, i.e., 1 - p-value is used. A split is implemented when the criterion exceeds the value given by mincriterion as specified in  $ctree_countrol$ . For example, when mincriterion =  $0.95$ , the p-value must be smaller than \$0.05\$ in order to split this node. This statistical approach ensures that the right sized tree is grown and no form of pruning or cross-validation or whatsoever is needed. The selection of the input variable to split in is based on the univariate p-values avoiding a variable selection bias towards input variables with many possible cutpoints.

Multiplicity-adjusted Monte-Carlo p-values are computed following a "min-p" approach. The univariate p-values based on the limiting distribution (chi-square or normal) are computed for each of the random permutations of the data. This means that one should use a quadratic test statistic when factors are in play (because the evaluation of the corresponding multivariate normal distribution is time-consuming).

By default, the scores for each ordinal factor  $x$  are  $1$ : length $(x)$ , this may be changed using scores  $=$  list( $x = c(1, 5, 6)$ ), for example.

Predictions can be computed using [predict](#page-0-0) or [treeresponse](#page-1-1). The first function accepts arguments type = c("response","node","prob") where type = "response" returns predicted means, predicted classes or median predicted survival times, type = "node" returns terminal node IDs (identical to [where](#page-1-1)) and type = "prob" gives more information about the conditional distribution of the response, i.e., class probabilities or predicted Kaplan-Meier curves and is identical to [treeresponse](#page-1-1). For observations with zero weights, predictions are computed from the fitted tree when newdata = NULL.

For a general description of the methodology see Hothorn, Hornik and Zeileis (2006) and Hothorn, Hornik, van de Wiel and Zeileis (2006). Introductions for novices can be found in Strobl et al. (2009) and at <http://github.com/christophM/overview-ctrees.git>.

# Value

An object of class [BinaryTree-class](#page-1-1).

#### References

Helmut Strasser and Christian Weber (1999). On the asymptotic theory of permutation statistics. *Mathematical Methods of Statistics*, 8, 220–250.

Torsten Hothorn, Kurt Hornik, Mark A. van de Wiel and Achim Zeileis (2006). A Lego System for Conditional Inference. *The American Statistician*, 60(3), 257–263.

Torsten Hothorn, Kurt Hornik and Achim Zeileis (2006). Unbiased Recursive Partitioning: A Conditional Inference Framework. *Journal of Computational and Graphical Statistics*, 15(3), 651– 674. Preprint available from [http://statmath.wu-wien.ac.at/~zeileis/papers/Hothorn+](http://statmath.wu-wien.ac.at/~zeileis/papers/Hothorn+Hornik+Zeileis-2006.pdf) [Hornik+Zeileis-2006.pdf](http://statmath.wu-wien.ac.at/~zeileis/papers/Hothorn+Hornik+Zeileis-2006.pdf)

Carolin Strobl, James Malley and Gerhard Tutz (2009). An Introduction to Recursive Partitioning: Rationale, Application, and Characteristics of Classification and Regression Trees, Bagging, and Random forests. *Psychological Methods*, 14(4), 323–348.

```
set.seed(290875)
### regression
airq <- subset(airquality, !is.na(Ozone))
airct \le - ctree(Ozone \sim ., data = airq,
               controls = ctree_control(maxsurrogate = 3))
airct
plot(airct)
mean((airq$Ozone - predict(airct))^2)
### extract terminal node ID, two ways
all.equal(predict(airct, type = "node"), where(airct))
### classification
irisct <- ctree(Species ~ .,data = iris)
irisct
plot(irisct)
table(predict(irisct), iris$Species)
### estimated class probabilities, a list
tr <- treeresponse(irisct, newdata = iris[1:10,])
### ordinal regression
data("mammoexp", package = "TH.data")
mammoct <- ctree(ME ~ ., data = mammoexp)
plot(mammoct)
### estimated class probabilities
treeresponse(mammoct, newdata = mammoexp[1:10,])
### survival analysis
if (require("TH.data") && require("survival")) {
    data("GBSG2", package = "TH.data")
    GBSG2ct <- ctree(Surv(time, cens) ~ .,data = GBSG2)
    plot(GBSG2ct)
    treeresponse(GBSG2ct, newdata = GBSG2[1:2,])
}
### if you are interested in the internals:
### generate doxygen documentation
## Not run:
    ### download src package into temp dir
    tmpdir <- tempdir()
    tgz <- download.packages("party", destdir = tmpdir)[2]
    ### extract
    untar(tgz, exdir = tmpdir)
    wd <- setwd(file.path(tmpdir, "party"))
    ### run doxygen (assuming it is there)
    system("doxygen inst/doxygen.cfg")
    setwd(wd)
    ### have fun
    browseURL(file.path(tmpdir, "party", "inst",
                        "documentation", "html", "index.html"))
```
<span id="page-10-0"></span>## End(Not run)

Control ctree Hyper Parameters *Control for Conditional Inference Trees*

# <span id="page-10-1"></span>Description

Various parameters that control aspects of the 'ctree' fit.

# Usage

```
ctree_control(teststat = c("quad", "max"),
              testtype = c("Bonferroni", "MonteCarlo",
                            "Univariate", "Teststatistic"),
              mincriterion = 0.95, minsplit = 20, minbucket = 7,
              stump = FALSE, nresample = 9999, maxsurrogate = 0,
           mtry = 0, savesplitstats = TRUE, maxdepth = 0, remove_weights = FALSE)
```
# Arguments

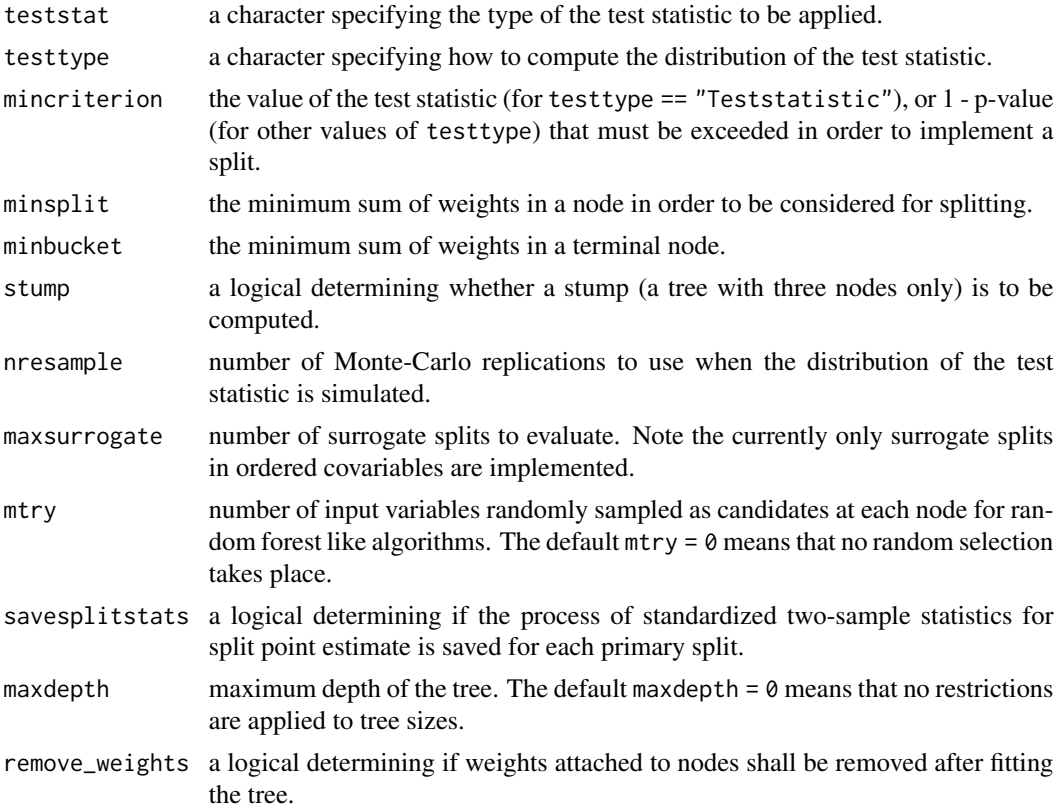

# Details

The arguments teststat, testtype and mincriterion determine how the global null hypothesis of independence between all input variables and the response is tested (see [ctree](#page-7-1)). The argument nresample is the number of Monte-Carlo replications to be used when testtype = "MonteCarlo".

A split is established when the sum of the weights in both daugther nodes is larger than minsplit, this avoids pathological splits at the borders. When stump = TRUE, a tree with at most two terminal nodes is computed.

The argument  $mtry \geq 0$  means that a random forest like 'variable selection', i.e., a random selection of mtry input variables, is performed in each node.

It might be informative to look at scatterplots of input variables against the standardized two-sample split statistics, those are available when savesplitstats = TRUE. Each node is then associated with a vector whose length is determined by the number of observations in the learning sample and thus much more memory is required.

# Value

An object of class [TreeControl](#page-31-1).

Control Forest Hyper Parameters *Control for Conditional Tree Forests*

# <span id="page-11-1"></span>Description

Various parameters that control aspects of the 'cforest' fit via its 'control' argument.

# Usage

```
cforest_unbiased(...)
cforest_classical(...)
cforest_control(teststat = "max",
                testtype = "Teststatistic",
                mincriterion = qnorm(0.9),
                savesplitstats = FALSE,
                ntree = 500, mtry = 5, replace = TRUE,
                fraction = 0.632, trace = FALSE, ...)
```
#### Arguments

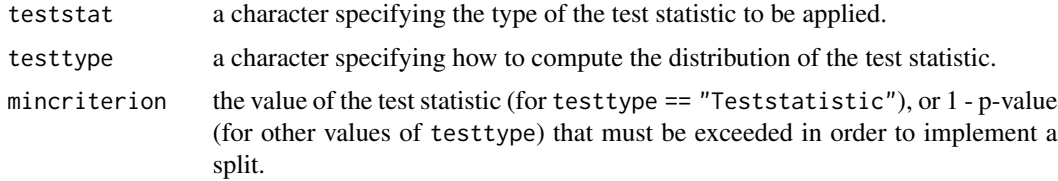

<span id="page-11-0"></span>

<span id="page-12-0"></span>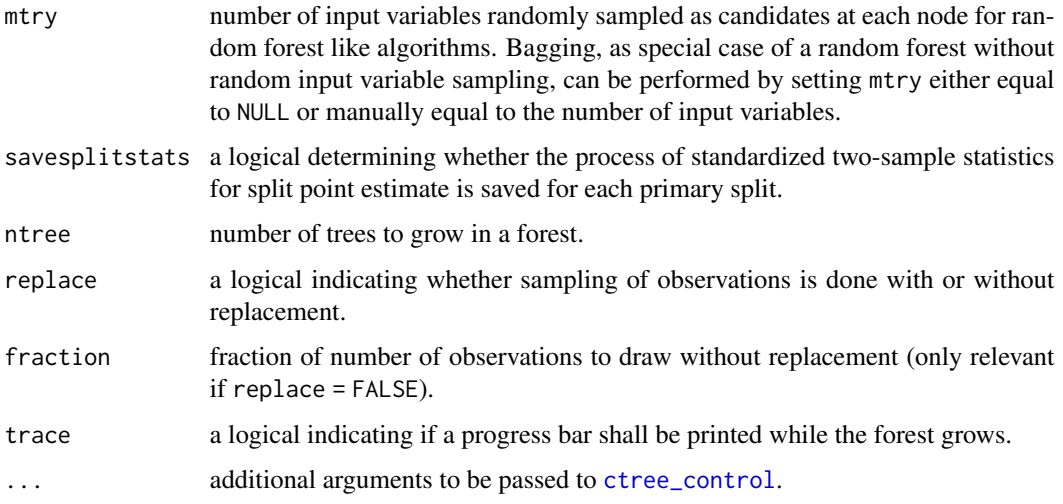

# Details

All three functions return an object of class [ForestControl-class](#page-13-1) defining hyper parameters to be specified via the control argument of [cforest](#page-4-1).

The arguments teststat, testtype and mincriterion determine how the global null hypothesis of independence between all input variables and the response is tested (see [ctree](#page-7-1)). The argument nresample is the number of Monte-Carlo replications to be used when testtype = "MonteCarlo".

A split is established when the sum of the weights in both daugther nodes is larger than minsplit, this avoids pathological splits at the borders. When stump = TRUE, a tree with at most two terminal nodes is computed.

The mtry argument regulates a random selection of mtry input variables in each node. Note that here mtry is fixed to the value 5 by default for merely technical reasons, while in [randomForest](#page-0-0) the default values for classification and regression vary with the number of input variables. Make sure that mtry is defined properly before using cforest.

It might be informative to look at scatterplots of input variables against the standardized two-sample split statistics, those are available when savesplitstats = TRUE. Each node is then associated with a vector whose length is determined by the number of observations in the learning sample and thus much more memory is required.

The number of trees ntree can be increased for large numbers of input variables.

Function cforest\_unbiased returns the settings suggested for the construction of unbiased random forests (teststat = "quad", testtype = "Univ", replace = FALSE) by Strobl et al. (2007) and is the default since version 0.9-90. Hyper parameter settings mimicing the behaviour of [randomForest](#page-0-0) are available in cforest\_classical which have been used as default up to version 0.9-14.

Please note that [cforest](#page-4-1), in contrast to [randomForest](#page-0-0), doesn't grow trees of maximal depth. To grow large trees, set mincriterion = 0.

#### Value

An object of class [ForestControl-class](#page-13-1).

# <span id="page-13-0"></span>References

Carolin Strobl, Anne-Laure Boulesteix, Achim Zeileis and Torsten Hothorn (2007). Bias in Random Forest Variable Importance Measures: Illustrations, Sources and a Solution. *BMC Bioinformatics*, 8, 25. DOI: 10.1186/1471-2105-8-25

Fit Methods *Fit 'StatModel' Objects to Data*

#### Description

Fit a 'StatModel' model to objects of class 'LearningSample'.

#### Methods

fit signature(model = "StatModel", data = "LearningSample"): fit model to data.

<span id="page-13-1"></span>ForestControl-class *Class "ForestControl"*

# Description

Objects of this class represent the hyper parameter setting for forest growing.

# Objects from the Class

Objects can be created by [cforest\\_control](#page-11-1).

# Slots

ntree: number of trees in the forest. replace: sampling with or without replacement. fraction: fraction of observations to sample without replacement. trace: logical indicating if a progress bar shall be printed. varctrl: Object of class "VariableControl" splitctrl: Object of class "SplitControl" gtctrl: Object of class "GlobalTestControl" tgctrl: Object of class "TreeGrowControl"

#### Extends

Class "TreeControl", directly.

# Methods

No methods defined with class "ForestControl" in the signature.

<span id="page-14-0"></span>Initialize Methods *Methods for Function initialize in Package 'party'*

# Description

Methods for function initialize in package party – those are internal functions not to be called by users.

# Methods

.Object = "ExpectCovarInfluence" new("ExpectCovarInfluence")

.Object = "ExpectCovar" new("ExpectCovar")

.Object = "LinStatExpectCovar" new("LinStatExpectCovar")

.Object = "LinStatExpectCovarMPinv" new("LinStatExpectCovarMPinv")

.Object = "VariableFrame" new("VariableFrame")

initVariableFrame-methods

*Set-up VariableFrame objects*

# Description

Set-up VariableFrame objects

# Methods

These methods are not to be called by the user.

signature(obj = "data.frame") converges a data frame to VariableFrame

signature(obj = "matrix") converges a matrix to VariableFrame

<span id="page-15-0"></span>LearningSample Class *Class "LearningSample"*

### Description

Objects of this class represent data for fitting tree-based models.

# Objects from the Class

Objects can be created by calls of the form new("LearningSample",...).

# Slots

responses: Object of class "VariableFrame" with the response variables. inputs: Object of class "VariableFrame" with the input variables. weights: Object of class "numeric", a vector of case counts or weights. nobs: Object of class "integer", the number of observations. ninputs: Object of class "integer", the number of input variables.

#### Methods

No methods defined with class "LearningSample" in the signature.

<span id="page-15-1"></span>

mob *Model-based Recursive Partitioning*

#### Description

MOB is an algorithm for model-based recursive partitioning yielding a tree with fitted models associated with each terminal node.

# Usage

```
mob(formula, weights, data = list(), na.action = na.omit, model = glinearModel,
 control = mob\_control(), ...)## S3 method for class 'mob'
```

```
predict(object, newdata = NULL, type = c("response", "node"), ...)
## S3 method for class 'mob'
summary(object, node = NULL, ...)
## S3 method for class 'mob'
coef(object, node = NULL, ...)## S3 method for class 'mob'
\text{stest}(x, \text{ node} = \text{NULL}, \dots)
```
<span id="page-16-0"></span>mob and the set of the set of the set of the set of the set of the set of the set of the set of the set of the set of the set of the set of the set of the set of the set of the set of the set of the set of the set of the s

# Arguments

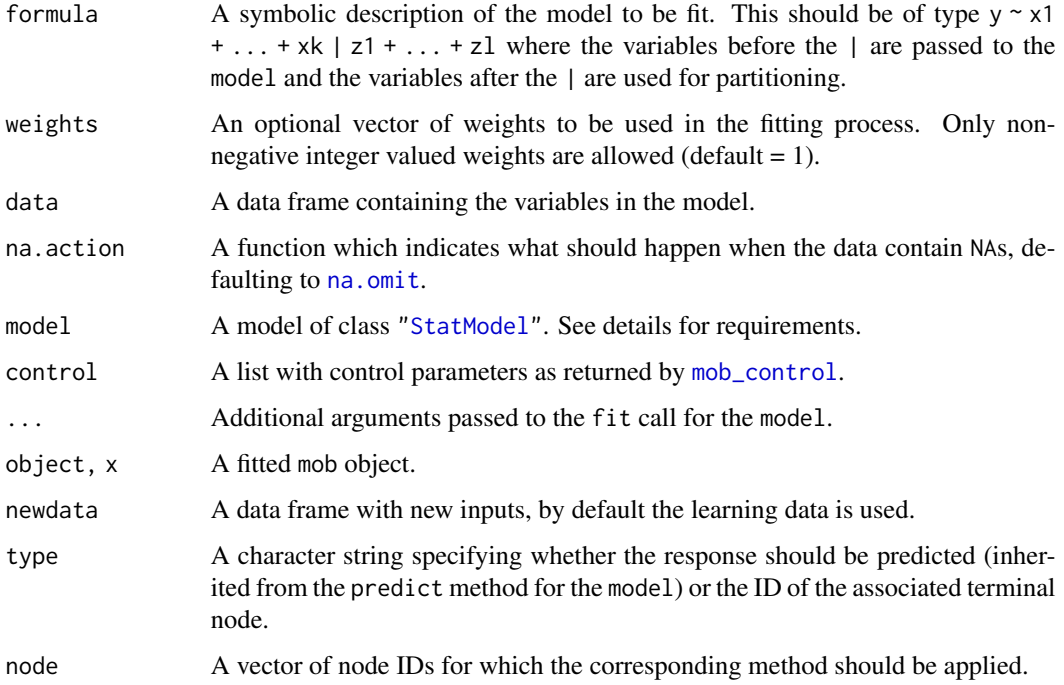

# Details

Model-based partitioning fits a model tree using the following algorithm:

- 1. fit a model (default: a generalized linear model ["StatModel"](#page-0-0) with formula  $y \sim x1 + ... +$ xk for the observations in the current node.
- 2. Assess the stability of the model parameters with respect to each of the partitioning variables z1, ..., zl. If there is some overall instability, choose the variable z associated with the smallest  $p$  value for partitioning, otherwise stop. For performing the parameter instability fluctuation test, a [estfun](#page-0-0) method and a [weights](#page-1-1) method is needed.
- 3. Search for the locally optimal split in z by minimizing the objective function of the model. Typically, this will be something like [deviance](#page-0-0) or the negative [logLik](#page-0-0) and can be specified in [mob\\_control](#page-18-1).
- 4. Re-fit the model in both children, using [reweight](#page-29-1) and repeat from step 2.

More details on the conceptual design of the algorithm can be found in Zeileis, Hothorn, Hornik (2008) and some illustrations are provided in vignette("MOB").

For the fitted MOB tree, several standard methods are inherited if they are available for fitted models, such as print, predict, residuals, logLik, deviance, weights, coef and summary. By default, the latter four return the result (deviance, weights, coefficients, summary) for all terminal nodes, but take a node argument that can be set to any node ID. The sctest method extracts the results of the parameter stability tests (aka structural change tests) for any given node, by default for all nodes. Some examples are given below.

# <span id="page-17-0"></span>Value

An object of class mob inheriting from [BinaryTree-class](#page-1-1). Every node of the tree is additionally associated with a fitted model.

# References

Achim Zeileis, Torsten Hothorn, and Kurt Hornik (2008). Model-Based Recursive Partitioning. *Journal of Computational and Graphical Statistics*, 17(2), 492–514.

# See Also

[plot.mob](#page-24-1), [mob\\_control](#page-18-1)

#### Examples

set.seed(290875)

```
if(require("mlbench")) {
```

```
## recursive partitioning of a linear regression model
## load data
data("BostonHousing", package = "mlbench")
## and transform variables appropriately (for a linear regression)
BostonHousing$lstat <- log(BostonHousing$lstat)
BostonHousing$rm <- BostonHousing$rm^2
## as well as partitioning variables (for fluctuation testing)
BostonHousing$chas <- factor(BostonHousing$chas, levels = 0:1,
                             labels = c("no", "yes"))BostonHousing$rad <- factor(BostonHousing$rad, ordered = TRUE)
## partition the linear regression model medv ~ lstat + rm
## with respect to all remaining variables:
fmBH <- mob(medv \sim lstat + rm | zn + indus + chas + nox + age +
                                dis + rad + tax + crim + b + ptratio,control = mob\_control(minsplit = 40), data = BostonHousing,
 model = linearModel)
## print the resulting tree
fmBH
## or better visualize it
plot(fmBH)
## extract coefficients in all terminal nodes
coef(fmBH)
## look at full summary, e.g., for node 7
summary(fmBH, node = 7)
## results of parameter stability tests for that node
sctest(fmBH, node = 7)
## -> no further significant instabilities (at 5% level)
```
## compute mean squared error (on training data)

# <span id="page-18-0"></span>mob\_control 19

```
mean((BostonHousing$medv - fitted(fmBH))^2)
mean(residuals(fmBH)^2)
deviance(fmBH)/sum(weights(fmBH))
## evaluate logLik and AIC
logLik(fmBH)
AIC(fmBH)
## (Note that this penalizes estimation of error variances, which
## were treated as nuisance parameters in the fitting process.)
## recursive partitioning of a logistic regression model
## load data
data("PimaIndiansDiabetes", package = "mlbench")
## partition logistic regression diabetes ~ glucose
## wth respect to all remaining variables
fmPID <- mob(diabetes ~ glucose | pregnant + pressure + triceps +
                                  insulin + mass + pedigree + age,
  data = PimaIndiansDiabetes, model = glinearModel,
  family = binomial()## fitted model
coef(fmPID)
plot(fmPID)
plot(fmPID, tp_args = list(cdplot = TRUE))
}
```
<span id="page-18-1"></span>mob\_control *Control Parameters for Model-based Partitioning*

# Description

Various parameters that control aspects the fitting algorithm for recursively partitioned [mob](#page-15-1) models.

#### Usage

```
mob_control(alpha = 0.05, bonferroni = TRUE, minsplit = 20, trim = 0.1,
  objfun = deviance, breakties = FALSE, parm = NULL, verbose = FALSE)
```
#### Arguments

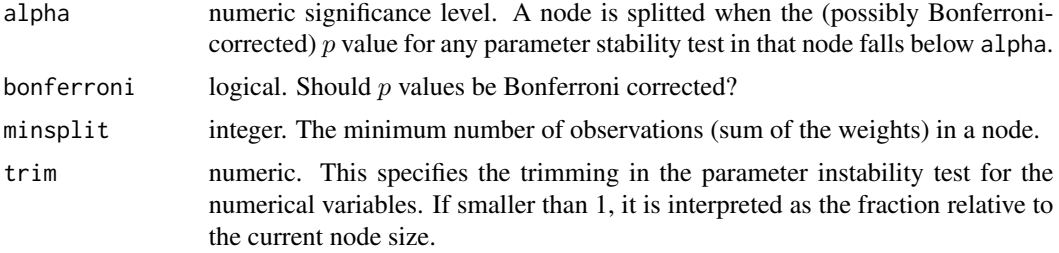

<span id="page-19-0"></span>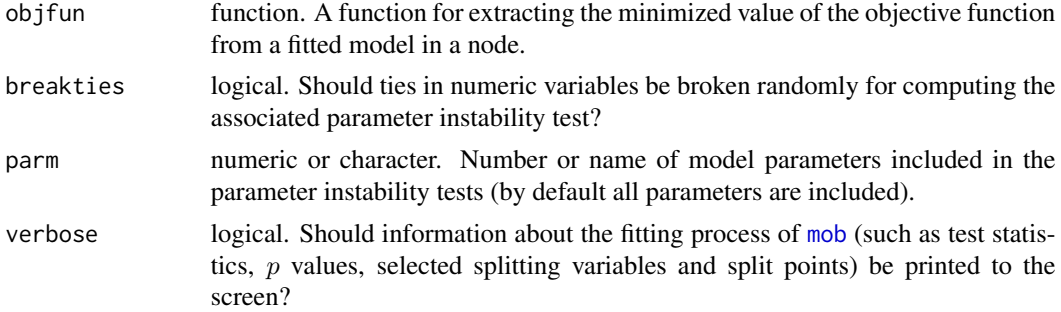

# Details

See [mob](#page-15-1) for more details and references.

# Value

A list of class mob\_control containing the control parameters.

#### See Also

[mob](#page-15-1)

Panel Generating Functions

*Panel-Generators for Visualization of Party Trees*

# <span id="page-19-1"></span>Description

The plot method for BinaryTree and mob objects are rather flexible and can be extended by panel functions. Some pre-defined panel-generating functions of class grapcon\_generator for the most important cases are documented here.

# Usage

```
node_inner(ctreeobj, digits = 3, abbreviate = FALSE,
  fill = "white", \text{ }prod = TRUE, \text{ } id = TRUE)node_terminal(ctreeobj, digits = 3, abbreviate = FALSE,
  fill = c("lightgray", "white"), id = TRUE)edge_simple(treeobj, digits = 3, abbreviate = FALSE)
node\_surv(ctreeobj, ylines = 2, id = TRUE, ...)node_barplot(ctreeobj, col = "black", fill = NULL, beside = NULL,
  ymax = NULL, ylines = NULL, widths = 1, gap = NULL,
  reverse = NULL, id = TRUEnode_boxplot(ctreeobj, col = "black", fill = "lightgray",
  width = 0.5, yscale = NULL, ylines = 3, cex = 0.5, id = TRUE)
node_hist(ctreeobj, col = "black", fill = "lightgray",
  freq = FALSE, horizontal = TRUE, xscale = NULL, ymax = NULL,
```
ylines = 3, id = TRUE,  $\ldots$ ) node\_density(ctreeobj, col = "black", rug = TRUE, horizontal = TRUE, xscale = NULL, yscale = NULL, ylines = 3,  $id = TRUE$ ) node\_scatterplot(mobobj, which = NULL, col = "black",  $linecol = "red", cex = 0.5, pch = NULL, jitter = FALSE,$  $xscale = NULL, yscale = NULL, ylines = 1.5, id = TRUE,$ labels = FALSE) node\_bivplot(mobobj, which = NULL, id = TRUE, pop = TRUE, pointcol = "black", pointcex =  $0.5$ , boxcol = "black", boxwidth = 0.5, boxfill = "lightgray", fitmean = TRUE, linecol = "red", cdplot = FALSE, fivenum = TRUE, breaks = NULL, ylines = NULL, xlab = FALSE, ylab = FALSE, margins =  $rep(1.5, 4), ...$ 

# Arguments

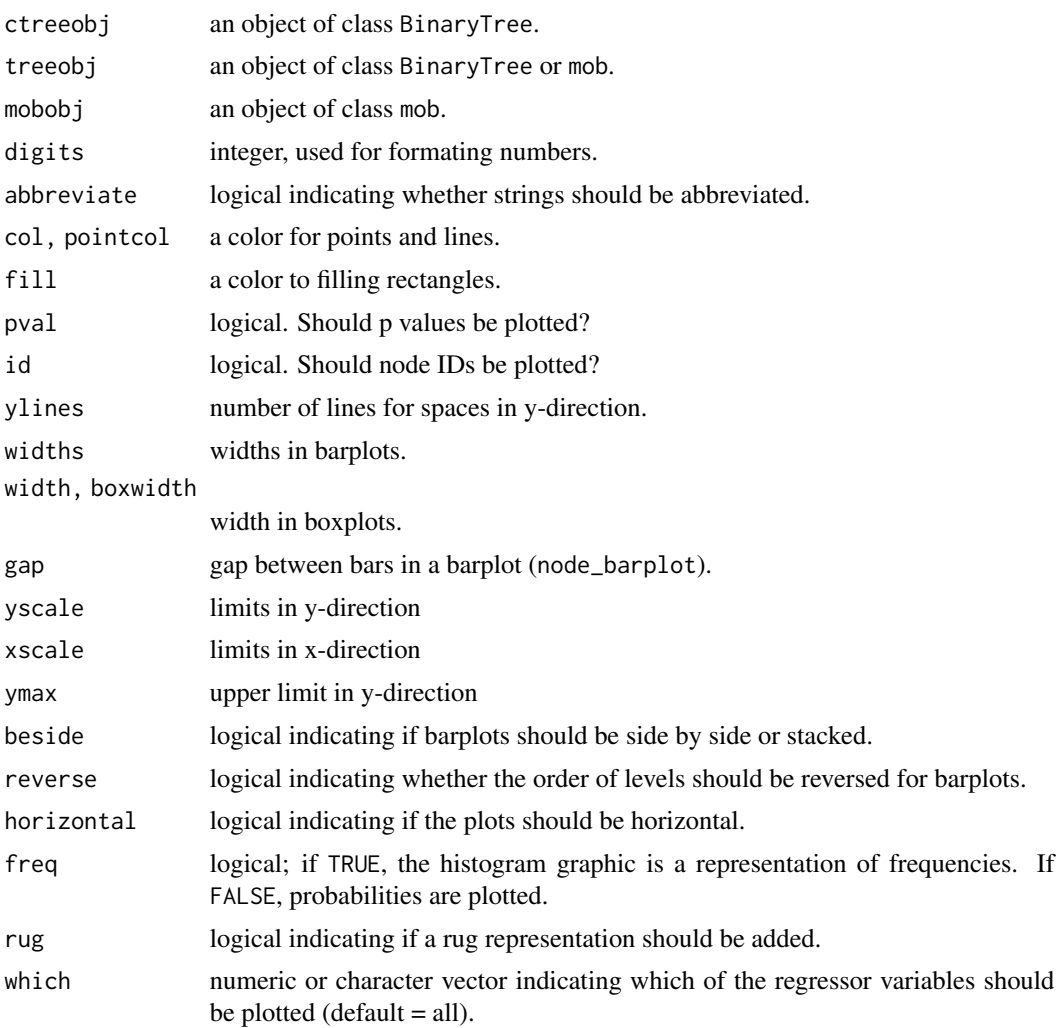

<span id="page-21-0"></span>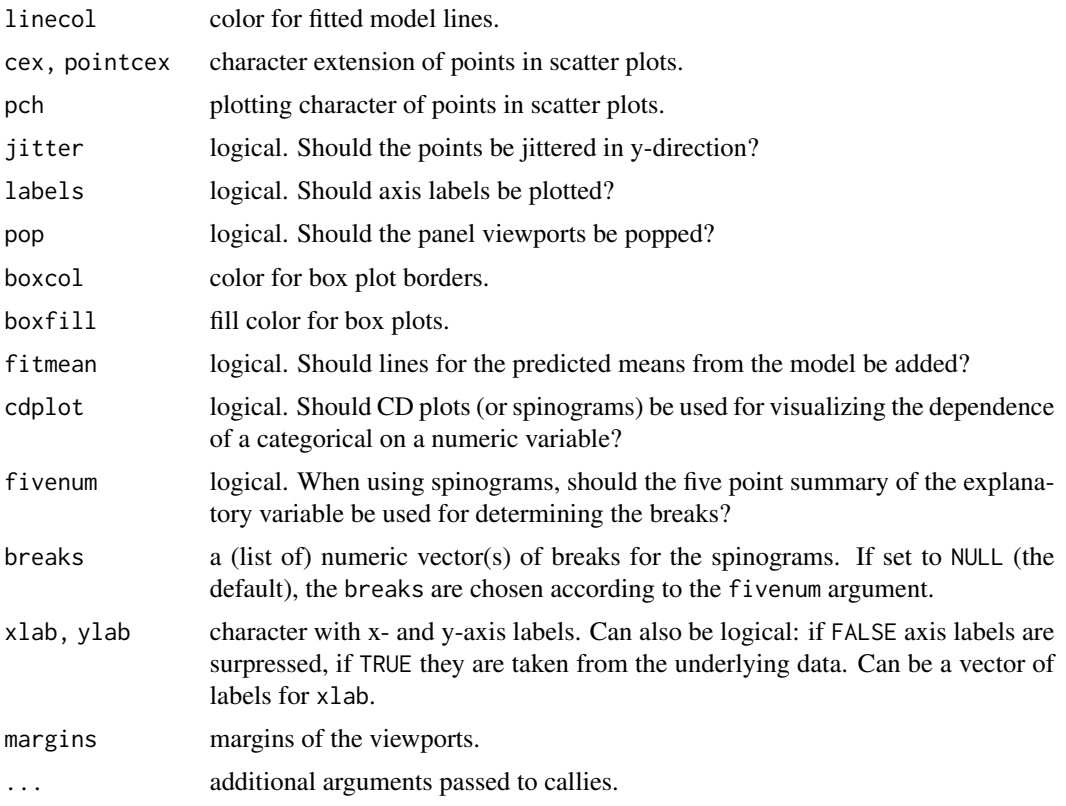

# Details

The plot methods for BinaryTree and mob objects provide an extensible framework for the visualization of binary regression trees. The user is allowed to specify panel functions for plotting terminal and inner nodes as well as the corresponding edges. The panel functions to be used should depend only on the node being visualzied, however, for setting up an appropriate panel function, information from the whole tree is typically required. Hence, **party** adopts the framework of grapcon\_generator (graphical appearance control) from the vcd package (Meyer, Zeileis and Hornik, 2005) and provides several panel-generating functions. For convenience, the panelgenerating functions node\_inner and edge\_simple return panel functions to draw inner nodes and left and right edges. For drawing terminal nodes, the functions returned by the other panel functions can be used. The panel generating function node\_terminal is a terse text-based representation of terminal nodes.

Graphical representations of terminal nodes are available and depend on the kind of model and the measurement scale of the variables modelled.

For univariate regressions (typically fitted by ctree), node\_surv returns a functions that plots Kaplan-Meier curves in each terminal node; node\_barplot, node\_boxplot, node\_hist and node\_density can be used to plot bar plots, box plots, histograms and estimated densities into the terminal nodes.

For multivariate regressions (typically fitted by mob), node\_bivplot returns a panel function that creates bivariate plots of the response against all regressors in the model. Depending on the scale of the variables involved, scatter plots, box plots, spinograms (or CD plots) and spine plots are created. For the latter two [spine](#page-0-0) and [cd\\_plot](#page-0-0) from the vcd package are re-used.

# <span id="page-22-0"></span>Plot BinaryTree 23

# References

David Meyer, Achim Zeileis, and Kurt Hornik (2006). The Strucplot Framework: Visualizing Multi-Way Contingency Tables with vcd. *Journal of Statistical Software*, 17(3). [http://www.](http://www.jstatsoft.org/v17/i03/) [jstatsoft.org/v17/i03/](http://www.jstatsoft.org/v17/i03/)

#### Examples

```
set.seed(290875)
airq <- subset(airquality, !is.na(Ozone))
airct \le - ctree(Ozone \sim ., data = airq)
## default: boxplots
plot(airct)
## change colors
plot(airct, tp_{args} = list(col = "blue", fill = hsv(2/3, 0.5, 1)))## equivalent to
plot(airct, terminal_panel = node_boxplot(airct, col = "blue",
                                          fill = hsv(2/3, 0.5, 1))### very simple; the mean is given in each terminal node
plot(airct, type = "simple")
### density estimates
plot(airct, terminal_panel = node_density)
### histograms
plot(airct, terminal_panel = node_hist(airct, ymax = 0.06,
                                       xscale = c(0, 250))
```
Plot BinaryTree *Visualization of Binary Regression Trees*

#### <span id="page-22-1"></span>Description

plot method for BinaryTree objects with extended facilities for plugging in panel functions.

# Usage

```
## S3 method for class 'BinaryTree'
plot(x, main = NULL, type = c("extended", "simple"),
     terminal_panel = NULL, tp_args = list(),
     inner_panel = node_inner, ip_args = list(),
     edge_panel = edge_simple, ep_args = list(),
     drop_terminal = (type[1] == "extended"),tnex = (type[1] == "extended") + 1, newpage = TRUE,
     pop = TRUE, ...)
```
# <span id="page-23-0"></span>Arguments

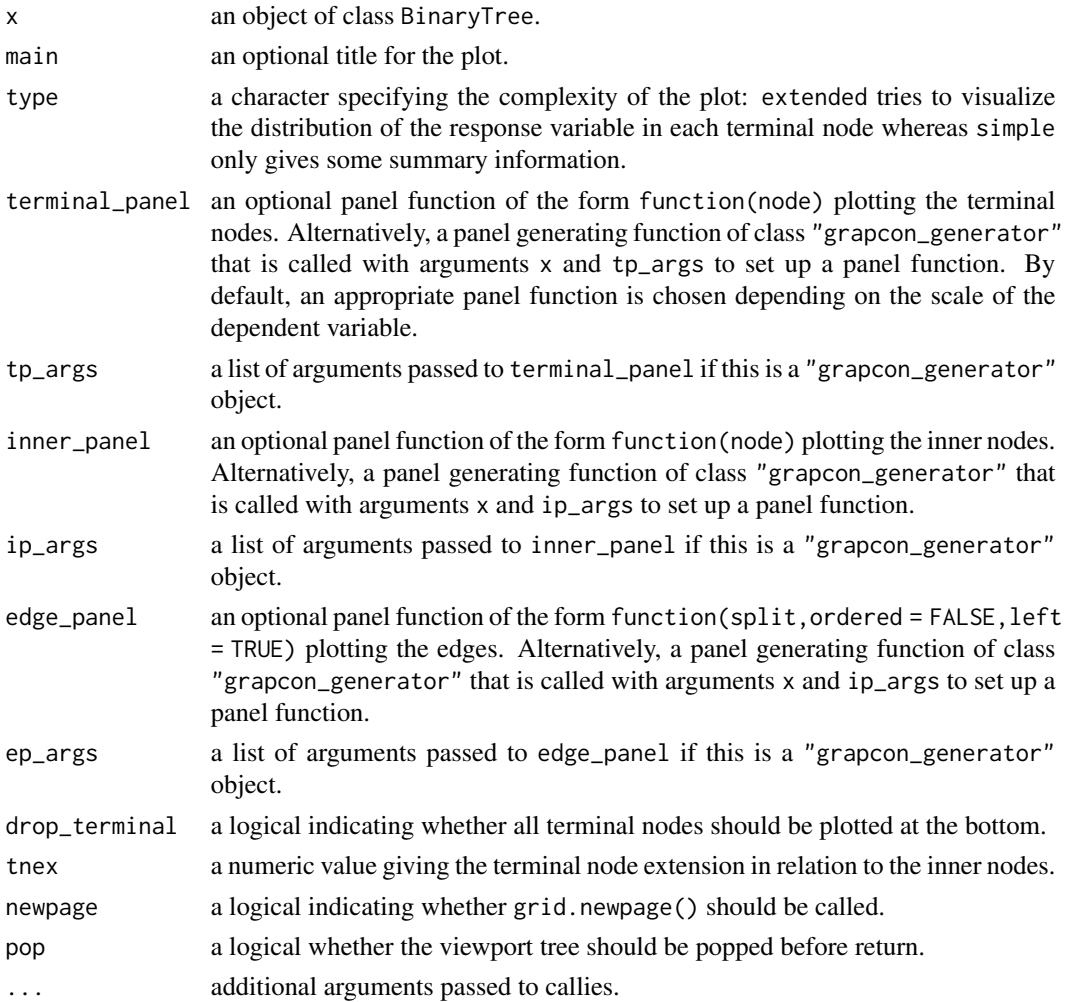

# Details

This plot method for BinaryTree objects provides an extensible framework for the visualization of binary regression trees. The user is allowed to specify panel functions for plotting terminal and inner nodes as well as the corresponding edges. Panel functions for plotting inner nodes, edges and terminal nodes are available for the most important cases and can serve as the basis for user-supplied extensions, see [node\\_inner](#page-19-1) and vignette("party").

More details on the ideas and concepts of panel-generating functions and "grapcon\_generator" objects in general can be found in Meyer, Zeileis and Hornik (2005).

# References

David Meyer, Achim Zeileis, and Kurt Hornik (2006). The Strucplot Framework: Visualizing Multi-Way Contingency Tables with vcd. *Journal of Statistical Software*, 17(3). [http://www.](http://www.jstatsoft.org/v17/i03/) [jstatsoft.org/v17/i03/](http://www.jstatsoft.org/v17/i03/)

#### <span id="page-24-0"></span>plot.mob 25

# See Also

[node\\_inner](#page-19-1), [node\\_terminal](#page-19-1), [edge\\_simple](#page-19-1), [node\\_surv](#page-19-1), [node\\_barplot](#page-19-1), [node\\_boxplot](#page-19-1), [node\\_hist](#page-19-1), [node\\_density](#page-19-1)

# Examples

```
set.seed(290875)
airq <- subset(airquality, !is.na(Ozone))
airct \le ctree(Ozone \sim ., data = airq)
### regression: boxplots in each node
plot(airct, terminal_panel = node_boxplot, drop_terminal = TRUE)
if(require("TH.data")) {
## classification: barplots in each node
data("GlaucomaM", package = "TH.data")
glauct <- ctree(Class ~ ., data = GlaucomaM)
plot(glauct)
plot(glauct, inner_panel = node_barplot,
  edge_panel = function(ctreeobj, ...) { function(...) invisible() },
  tnex = 1)
## survival: Kaplan-Meier curves in each node
data("GBSG2", package = "TH.data")
library("survival")
gbsg2ct <- ctree(Surv(time, cens) ~ ., data = GBSG2)
plot(gbsg2ct)
plot(gbsg2ct, type = "simple")
}
```
#### <span id="page-24-1"></span>plot.mob *Visualization of MOB Trees*

# Description

plot method for mob objects with extended facilities for plugging in panel functions.

#### Usage

```
## S3 method for class 'mob'
plot(x, terminal\_panel = node\_bivplot, track = NULL, ...)
```
# <span id="page-25-0"></span>Arguments

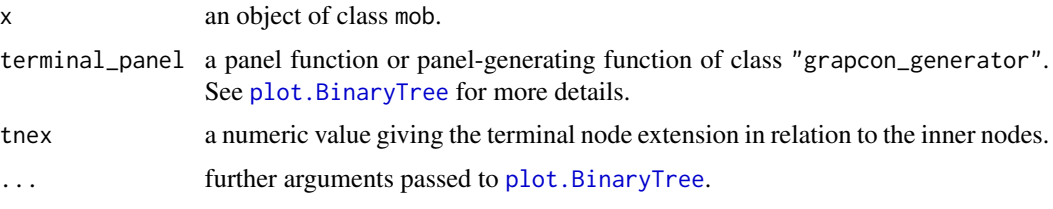

#### Details

This plot method for mob objects simply calls the [plot.BinaryTree](#page-22-1) method, setting a different terminal\_panel function by default ([node\\_bivplot](#page-19-1)) and tnex value.

#### See Also

[node\\_bivplot](#page-19-1), [node\\_scatterplot](#page-19-1), [plot.BinaryTree](#page-22-1), [mob](#page-15-1)

```
set.seed(290875)
```

```
if(require("mlbench")) {
## recursive partitioning of a linear regression model
## load data
data("BostonHousing", package = "mlbench")
## and transform variables appropriately (for a linear regression)
BostonHousing$lstat <- log(BostonHousing$lstat)
BostonHousing$rm <- BostonHousing$rm^2
## as well as partitioning variables (for fluctuation testing)
BostonHousing$chas <- factor(BostonHousing$chas, levels = 0:1,
                             labels = c("no", "yes"))BostonHousing$rad <- factor(BostonHousing$rad, ordered = TRUE)
## partition the linear regression model medv ~ lstat + rm
## with respect to all remaining variables:
fm \leq m mob(medv \sim lstat + rm | zn + indus + chas + nox + age + dis +
                              rad + tax + crim + b + ptratio,
 control = mob_control(minsplit = 40), data = BostonHousing,
 model = linearModel)
## visualize medv ~ lstat and medv ~ rm
plot(fm)
## visualize only one of the two regressors
plot(fm, tp_args = list(which = "lstat"), tnex = 2)
plot(fm, tp_{args} = list(which = 2), tnex = 2)## omit fitted mean lines
plot(fm, tp_args = list(fitmean = FALSE))
```

```
## mixed numerical and categorical regressors
fm2 \leq mob(medv \sim 1stat + rm + chas \mid zn + indus + nov + age +dis + rad,
  control = mob_control(minsplit = 100), data = BostonHousing,
  model = linearModel)
plot(fm2)
## recursive partitioning of a logistic regression model
data("PimaIndiansDiabetes", package = "mlbench")
fmPID <- mob(diabetes ~ glucose | pregnant + pressure + triceps +
                                  insulin + mass + pedigree + age,
  data = PimaIndiansDiabetes, model = glinearModel,
  family = binomial()## default plot: spinograms with breaks from five point summary
plot(fmPID)
## use the breaks from hist() instead
plot(fmPID, tp_args = list(fivenum = FALSE))
## user-defined breaks
plot(fmPID, tp_args = list(breaks = 0:4 * 50))
## CD plots instead of spinograms
plot(fmPID, tp_args = list(cdplot = TRUE))
## different smoothing bandwidth
plot(fmPID, tp_args = list(cdplot = TRUE, bw = 15))
```

```
}
```
prettytree *Print a tree.*

# Description

Produces textual output representing a tree.

#### Usage

```
prettytree(x, inames = NULL, ilevels = NULL)
```
#### Arguments

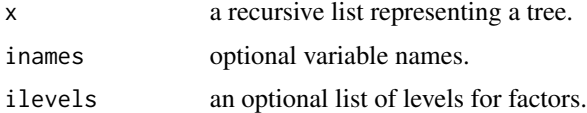

# Details

This function is normally not called by users but needed in some reverse dependencies of party.

<span id="page-27-1"></span><span id="page-27-0"></span>RandomForest-class *Class "RandomForest"*

#### Description

A class for representing random forest ensembles.

#### Objects from the Class

Objects can be created by calls of the form new("RandomForest",...).

# Slots

ensemble: Object of class "list", each element being an object of class ["BinaryTree"](#page-1-1).

data: an object of class ["ModelEnv"](#page-0-0).

initweights: a vector of initial weights.

weights: a list of weights defining the sub-samples.

where: a matrix of integers vectors of length n (number of observations in the learning sample) giving the number of the terminal node the corresponding observations is element of (in each tree).

data: an object of class ["ModelEnv"](#page-0-0).

responses: an object of class "VariableFrame" storing the values of the response variable(s).

cond\_distr\_response: a function computing the conditional distribution of the response.

predict\_response: a function for computing predictions.

prediction\_weights: a function for extracting weights from terminal nodes.

get\_where: a function for determining the number of terminal nodes observations fall into. update: a function for updating weights.

#### Methods

```
treeresponse signature(object = "RandomForest"): ...
weights signature(object = "RandomForest"): ...
where signature(object = "RandomForest"): ...
```

```
set.seed(290875)
```

```
### honest (i.e., out-of-bag) cross-classification of
### true vs. predicted classes
data("mammoexp", package = "TH.data")
table(mammoexp$ME, predict(cforest(ME ~ ., data = mammoexp,
                           control = cforest_unbiased(ntree = 50)),
                           00B = TRUE)
```
<span id="page-28-0"></span>A toy data set illustrating the spurious correlation between reading skills and shoe size in schoolchildren.

# Usage

```
data("readingSkills")
```
#### Format

A data frame with 200 observations on the following 4 variables.

nativeSpeaker a factor with levels no and yes, where yes indicates that the child is a native speaker of the language of the reading test.

age age of the child in years.

shoeSize shoe size of the child in cm.

score raw score on the reading test.

# Details

In this artificial data set, that was generated by means of a linear model, age and nativeSpeaker are actual predictors of the score, while the spurious correlation between score and shoeSize is merely caused by the fact that both depend on age.

The true predictors can be identified, e.g., by means of partial correlations, standardized beta coefficients in linear models or the conditional random forest variable importance, but not by means of the standard random forest variable importance (see example).

```
set.seed(290875)
readingSkills.cf <- cforest(score ~ ., data = readingSkills,
    control = cforest_unbiased(mtry = 2, ntree = 50))
# standard importance
varimp(readingSkills.cf)
# the same modulo random variation
varimp(readingSkills.cf, pre1.0_0 = TRUE)
# conditional importance, may take a while...
varimp(readingSkills.cf, conditional = TRUE)
```
<span id="page-29-1"></span><span id="page-29-0"></span>

Generic function for re-fitting a model object using the same observations but different weights.

# Usage

```
reweight(object, weights, ...)
```
# Arguments

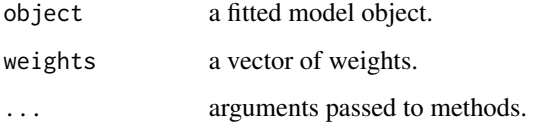

# Details

The method is not unsimilar in spirit to [update](#page-0-0), but much more narrowly focused. It should return an updated fitted model derived from re-fitting the model on the same observations but using different weights.

# Value

The re-weighted fitted model object.

# See Also

[update](#page-0-0)

```
## fit cars regression
mf \leq dpp(linearModel, dist \sim speed, data = cars)
fm <- fit(linearModel, mf)
fm
## re-fit, excluding the last 4 observations
ww <- c(rep(1, 46), rep(0, 4))
reweight(fm, ww)
```
<span id="page-30-0"></span>A list representing the inner node of a binary tree.

# Extends

Class "list", from data part. Class "vector", by class "list". See [BinaryTree-class](#page-1-1) for more details.

<span id="page-30-2"></span>Transformations *Function for Data Transformations*

# <span id="page-30-1"></span>Description

Transformations of Response or Input Variables

# Usage

```
ptrafo(data, numeric_trafo = id_trafo, factor_trafo = ff_trafo,
   ordered_trafo = of_trafo, surv_trafo = logrank_trafo,
    var_trafo = NULL)
ff_trafo(x)
```
# Arguments

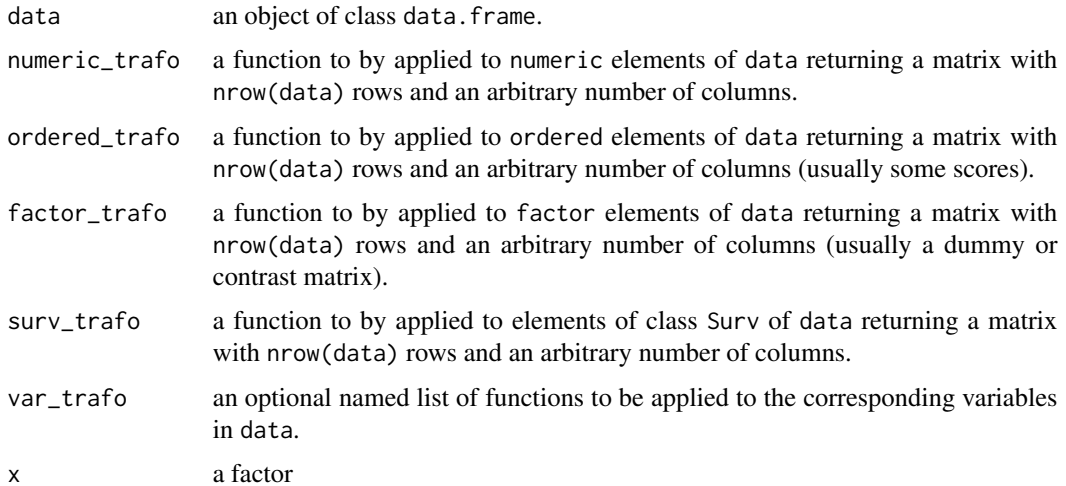

# <span id="page-31-0"></span>Details

trafo applies its arguments to the elements of data according to the classes of the elements. See [Transformations](#page-30-2) for more documentation and examples.

In the presence of missing values, one needs to make sure that all user-supplied functions deal with that.

# Value

A named matrix with nrow(data) rows and arbitrary number of columns.

# Examples

```
### rank a variable
ptrafo(data.frame(y = 1:20),numeric\_trafo = function(x) rank(x, na last = "keep"))### dummy coding of a factor
ptrafo(data.frame(y = gl(3, 9)))
```
TreeControl Class *Class "TreeControl"*

#### <span id="page-31-1"></span>Description

Objects of this class represent the hyper parameter setting for tree growing.

# Objects from the Class

Objects can be created by [ctree\\_control](#page-10-1).

# **Slots**

varctrl: Object of class "VariableControl".

splitctrl: Object of class "SplitControl".

gtctrl: Object of class "GlobalTestControl".

tgctrl: Object of class "TreeGrowControl".

# Methods

No methods defined with class "TreeControl" in the signature.

<span id="page-32-0"></span>

Standard and conditional variable importance for 'cforest', following the permutation principle of the 'mean decrease in accuracy' importance in 'randomForest'.

# Usage

```
varimp(object, mincriterion = 0, conditional = FALSE,
       threshold = 0.2, nperm = 1, OOB = TRUE, pre1.0_0 = conditional)
varimpAUC(...)
```
# Arguments

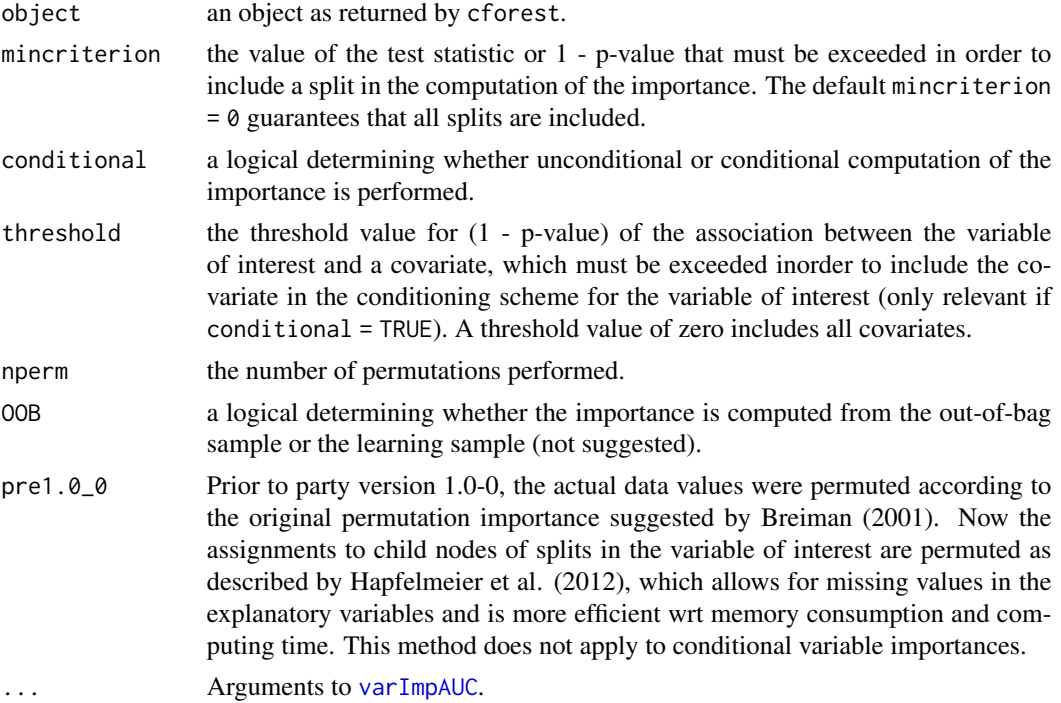

# Details

Function varimp can be used to compute variable importance measures similar to those computed by [importance](#page-0-0). Besides the standard version, a conditional version is available, that adjusts for correlations between predictor variables.

If conditional = TRUE, the importance of each variable is computed by permuting within a grid defined by the covariates that are associated (with 1 - p-value greater than threshold) to the variable of interest. The resulting variable importance score is conditional in the sense of beta coefficients in regression models, but represents the effect of a variable in both main effects and interactions. See Strobl et al. (2008) for details.

Note, however, that all random forest results are subject to random variation. Thus, before interpreting the importance ranking, check whether the same ranking is achieved with a different random seed – or otherwise increase the number of trees ntree in [ctree\\_control](#page-10-1).

Note that in the presence of missings in the predictor variables the procedure described in Hapfelmeier et al. (2012) is performed.

Function varimpAUC is a wrapper for [varImpAUC](#page-0-0) which implements AUC-based variables importances as described by Janitza et al. (2012). Here, the area under the curve instead of the accuracy is used to calculate the importance of each variable. This AUC-based variable importance measure is more robust towards class imbalance.

For right-censored responses, varimp uses the integrated Brier score as a risk measure for computing variable importances. This feature is extremely slow and experimental; use at your own risk.

#### Value

A vector of 'mean decrease in accuracy' importance scores.

# References

Leo Breiman (2001). Random Forests. *Machine Learning*, 45(1), 5–32.

Alexander Hapfelmeier, Torsten Hothorn, Kurt Ulm, and Carolin Strobl (2012). A New Variable Importance Measure for Random Forests with Missing Data. *Statistics and Computing*, [http:](http://dx.doi.org/10.1007/s11222-012-9349-1) [//dx.doi.org/10.1007/s11222-012-9349-1](http://dx.doi.org/10.1007/s11222-012-9349-1)

Torsten Hothorn, Kurt Hornik, and Achim Zeileis (2006b). Unbiased Recursive Partitioning: A Conditional Inference Framework. *Journal of Computational and Graphical Statistics*, 15 (3), 651- 674. Preprint available from [http://statmath.wu-wien.ac.at/~zeileis/papers/Hothorn+](http://statmath.wu-wien.ac.at/~zeileis/papers/Hothorn+Hornik+Zeileis-2006.pdf) [Hornik+Zeileis-2006.pdf](http://statmath.wu-wien.ac.at/~zeileis/papers/Hothorn+Hornik+Zeileis-2006.pdf)

Silke Janitza, Carolin Strobl and Anne-Laure Boulesteix (2013). An AUC-based Permutation Variable Importance Measure for Random Forests. BMC Bioinformatics.2013, 14 119. [http:](http://www.biomedcentral.com/1471-2105/14/119) [//www.biomedcentral.com/1471-2105/14/119](http://www.biomedcentral.com/1471-2105/14/119)

Carolin Strobl, Anne-Laure Boulesteix, Thomas Kneib, Thomas Augustin, and Achim Zeileis (2008). Conditional Variable Importance for Random Forests. *BMC Bioinformatics*, 9, 307. [http:](http://www.biomedcentral.com/1471-2105/9/307) [//www.biomedcentral.com/1471-2105/9/307](http://www.biomedcentral.com/1471-2105/9/307)

```
set.seed(290875)
readingSkills.cf <- cforest(score ~ ., data = readingSkills,
   control = cforest_unbiased(mtry = 2, ntree = 50))
# standard importance
varimp(readingSkills.cf)
# the same modulo random variation
varimp(readingSkills.cf, pre1.0_0 = TRUE)
```
<span id="page-33-0"></span>

#### varimp 35

```
# conditional importance, may take a while...
varimp(readingSkills.cf, conditional = TRUE)
## Not run:
data("GBSG2", package = "TH.data")
### add a random covariate for sanity check
set.seed(29)
GBSG2$rand <- runif(nrow(GBSG2))
object <- cforest(Surv(time, cens) ~ ., data = GBSG2,
                  control = cforest_unbiased(ntree = 20))
vi <- varimp(object)
### compare variable importances and absolute z-statistics
layout(matrix(1:2))
barplot(vi)
barplot(abs(summary(coxph(Surv(time, cens) ~ ., data = GBSG2))$coeff[,"z"]))
### looks more or less the same
```
## End(Not run)

# <span id="page-35-0"></span>**Index**

∗Topic classes BinaryTree Class, [2](#page-1-0) ForestControl-class, [14](#page-13-0) LearningSample Class, [16](#page-15-0) RandomForest-class, [28](#page-27-0) SplittingNode Class, [31](#page-30-0) TreeControl Class, [32](#page-31-0) ∗Topic datasets readingSkills, [29](#page-28-0) ∗Topic hplot Panel Generating Functions, [20](#page-19-0) Plot BinaryTree, [23](#page-22-0) plot.mob, [25](#page-24-0) ∗Topic manip Transformations, [31](#page-30-0) ∗Topic methods Fit Methods, [14](#page-13-0) Initialize Methods, [15](#page-14-0) initVariableFrame-methods, [15](#page-14-0) ∗Topic misc Control ctree Hyper Parameters, [11](#page-10-0) Control Forest Hyper Parameters, [12](#page-11-0) mob\_control, [19](#page-18-0) ∗Topic regression reweight, [30](#page-29-0) ∗Topic tree cforest, [5](#page-4-0) Conditional Inference Trees, [8](#page-7-0) mob, [16](#page-15-0) prettytree, [27](#page-26-0) varimp, [33](#page-32-0) BinaryTree, *[28](#page-27-0)* BinaryTree Class, [2](#page-1-0) BinaryTree-class *(*BinaryTree Class*)*, [2](#page-1-0) cd\_plot, *[22](#page-21-0)* cforest, [5,](#page-4-0) *[6](#page-5-0)*, *[13](#page-12-0)*

cforest\_classical *(*Control Forest Hyper Parameters*)*, [12](#page-11-0)

cforest\_control, *[5,](#page-4-0) [6](#page-5-0)*, *[14](#page-13-0)* cforest\_control *(*Control Forest Hyper Parameters*)*, [12](#page-11-0) cforest\_unbiased *(*Control Forest Hyper Parameters*)*, [12](#page-11-0) coef.mob *(*mob*)*, [16](#page-15-0) Conditional Inference Trees, [8](#page-7-0) conditionalTree *(*Conditional Inference Trees*)*, [8](#page-7-0) Control ctree Hyper Parameters, [11](#page-10-0) Control Forest Hyper Parameters, [12](#page-11-0) ctree, *[6](#page-5-0)*, *[12,](#page-11-0) [13](#page-12-0)* ctree *(*Conditional Inference Trees*)*, [8](#page-7-0) ctree\_control, *[8,](#page-7-0) [9](#page-8-0)*, *[13](#page-12-0)*, *[32](#page-31-0)*, *[34](#page-33-0)* ctree\_control *(*Control ctree Hyper Parameters*)*, [11](#page-10-0)

deviance, *[17](#page-16-0)* deviance.mob *(*mob*)*, [16](#page-15-0)

edge\_simple, *[25](#page-24-0)* edge\_simple *(*Panel Generating Functions*)*, [20](#page-19-0) estfun, *[17](#page-16-0)*

ff\_trafo *(*Transformations*)*, [31](#page-30-0) Fit Methods, [14](#page-13-0) fit,StatModel,LearningSample-method *(*Fit Methods*)*, [14](#page-13-0) fit-methods *(*Fit Methods*)*, [14](#page-13-0) fitted.mob *(*mob*)*, [16](#page-15-0) ForestControl-class, [14](#page-13-0)

importance, *[33](#page-32-0)* initialize *(*Initialize Methods*)*, [15](#page-14-0) Initialize Methods, [15](#page-14-0) initialize,ExpectCovar-method *(*Initialize Methods*)*, [15](#page-14-0) initialize,ExpectCovarInfluence-method *(*Initialize Methods*)*, [15](#page-14-0)

# $I<sub>N</sub>$  and  $I<sub>37</sub>$  and  $I<sub>37</sub>$  and  $I<sub>37</sub>$  and  $I<sub>37</sub>$  and  $I<sub>37</sub>$  and  $I<sub>37</sub>$  and  $I<sub>37</sub>$  and  $I<sub>37</sub>$  and  $I<sub>37</sub>$  and  $I<sub>37</sub>$  and  $I<sub>37</sub>$  and  $I<sub>37</sub>$  and  $I<sub>37</sub>$  and

initialize,LinStatExpectCovar-method *(*Initialize Methods*)*, [15](#page-14-0) initialize,LinStatExpectCovarMPinv-method *(*Initialize Methods*)*, [15](#page-14-0) initialize,svd\_mem-method *(*Initialize Methods*)*, [15](#page-14-0) initialize,VariableFrame-method *(*Initialize Methods*)*, [15](#page-14-0) initialize-methods *(*Initialize Methods*)*, [15](#page-14-0) initVariableFrame *(*initVariableFrame-methods*)*, [15](#page-14-0) initVariableFrame,data.frame-method *(*initVariableFrame-methods*)*, [15](#page-14-0) initVariableFrame,matrix-method *(*initVariableFrame-methods*)*, [15](#page-14-0) initVariableFrame-methods, [15](#page-14-0) LearningSample Class, [16](#page-15-0) LearningSample-class *(*LearningSample Class*)*, [16](#page-15-0) logLik, *[17](#page-16-0)* logLik.mob *(*mob*)*, [16](#page-15-0)

mob, [16,](#page-15-0) *[19,](#page-18-0) [20](#page-19-0)*, *[26](#page-25-0)* mob-class *(*mob*)*, [16](#page-15-0) mob\_control, *[17,](#page-16-0) [18](#page-17-0)*, [19](#page-18-0) ModelEnv, *[3](#page-2-0)*, *[28](#page-27-0)*

na.omit, *[17](#page-16-0)* node\_barplot, *[25](#page-24-0)* node\_barplot *(*Panel Generating Functions*)*, [20](#page-19-0) node\_bivplot, *[26](#page-25-0)* node\_bivplot *(*Panel Generating Functions*)*, [20](#page-19-0) node\_boxplot, *[25](#page-24-0)* node\_boxplot *(*Panel Generating Functions*)*, [20](#page-19-0) node\_density, *[25](#page-24-0)* node\_density *(*Panel Generating Functions*)*, [20](#page-19-0) node\_hist, *[25](#page-24-0)* node\_hist *(*Panel Generating Functions*)*, [20](#page-19-0) node\_inner, *[24,](#page-23-0) [25](#page-24-0)* node\_inner *(*Panel Generating Functions*)*, [20](#page-19-0) node\_scatterplot, *[26](#page-25-0)*

node\_scatterplot *(*Panel Generating Functions*)*, [20](#page-19-0) node\_surv, *[25](#page-24-0)* node\_surv *(*Panel Generating Functions*)*,  $20$ node\_terminal, *[25](#page-24-0)* node\_terminal *(*Panel Generating Functions*)*, [20](#page-19-0) nodes *(*BinaryTree Class*)*, [2](#page-1-0) nodes,BinaryTree,integer-method *(*BinaryTree Class*)*, [2](#page-1-0) nodes,BinaryTree,numeric-method *(*BinaryTree Class*)*, [2](#page-1-0) nodes-methods *(*BinaryTree Class*)*, [2](#page-1-0)

Panel Generating Functions, [20](#page-19-0) Plot BinaryTree, [23](#page-22-0) plot.BinaryTree, *[4](#page-3-0)*, *[26](#page-25-0)* plot.BinaryTree *(*Plot BinaryTree*)*, [23](#page-22-0) plot.mob, *[18](#page-17-0)*, [25](#page-24-0) predict, *[6](#page-5-0)*, *[9](#page-8-0)* predict.mob *(*mob*)*, [16](#page-15-0) prettytree, [27](#page-26-0) print.mob *(*mob*)*, [16](#page-15-0) proximity *(*cforest*)*, [5](#page-4-0) ptrafo, *[5](#page-4-0)*, *[8](#page-7-0)* ptrafo *(*Transformations*)*, [31](#page-30-0)

randomForest, *[6](#page-5-0)*, *[13](#page-12-0)* RandomForest-class, [28](#page-27-0) readingSkills, [29](#page-28-0) residuals.mob *(*mob*)*, [16](#page-15-0) response *(*BinaryTree Class*)*, [2](#page-1-0) response,BinaryTree-method *(*BinaryTree Class*)*, [2](#page-1-0) response-methods *(*BinaryTree Class*)*, [2](#page-1-0) reweight, *[17](#page-16-0)*, [30](#page-29-0)

sctest.mob *(*mob*)*, [16](#page-15-0) show,BinaryTree-method *(*BinaryTree Class*)*, [2](#page-1-0) show,RandomForest-method *(*RandomForest-class*)*, [28](#page-27-0) spine, *[22](#page-21-0)* SplittingNode Class, [31](#page-30-0) SplittingNode-class *(*SplittingNode Class*)*, [31](#page-30-0) StatModel, *[17](#page-16-0)* summary.mob *(*mob*)*, [16](#page-15-0)

```
TerminalModelNode-class
(SplittingNode
         Class
)
, 31
TerminalNode-class
(SplittingNode
         Class
)
, 31
Transformations
, 31
, 32
TreeControl
,
8
, 12
TreeControl
(TreeControl Class
)
, 32
TreeControl Class
, 32
TreeControl-class
(TreeControl Class
)
,
         32
treeresponse
,
6
,
9
treeresponse
(BinaryTree Class
)
,
2
treeresponse,BinaryTree-method (BinaryTree Class), 2
treeresponse,RandomForest-method (RandomForest-class), 28
treeresponse-methods
(BinaryTree
         Class
)
,
2
update
, 30
varimp
, 33
varImpAUC
, 33
, 34
varimpAUC
(varimp
)
, 33
weights
, 17
weights
(BinaryTree Class
)
,
2
weights,BinaryTree-method
(BinaryTree
         Class
)
,
2
weights,RandomForest-method (RandomForest-class)
, 28
weights-methods
(BinaryTree Class
)
,
2
weights.mob
(mob
)
, 16
where
,
9
where
(BinaryTree Class
)
,
2
where,BinaryTree-method
(BinaryTree
         Class
)
,
2
where,RandomForest-method (RandomForest-class
)
, 28
where-methods
(BinaryTree Class
)
,
2
```